Sistema Regional de Información en Línea para Revistas Científicas de América Latina, el Caribe, España y Portugal

# REDALyC, SciELO, DOAJ

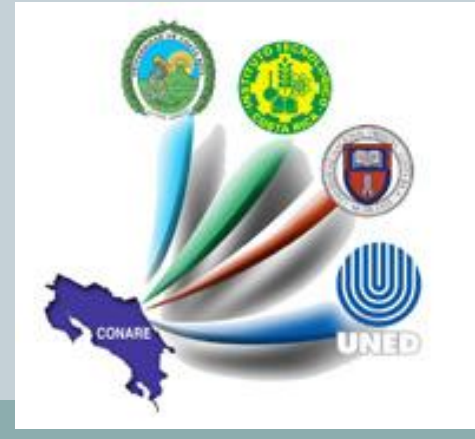

**SARAY CÓRDOBA GONZÁLEZ UNIVERSIDAD DE COSTA RICA [S A R A Y C G @ G M A I L . C O M](mailto:saraycg@gmail.com) JOSÉ OCTAVIO ALONSO GAMBOA UNIVERSIDAD NACIONAL A U T Ó N O M A D E M É X I C O L A T I N D E X**

latindex

## Ejemplos de bases de datos no comerciales 8:00 am - 12:00 md

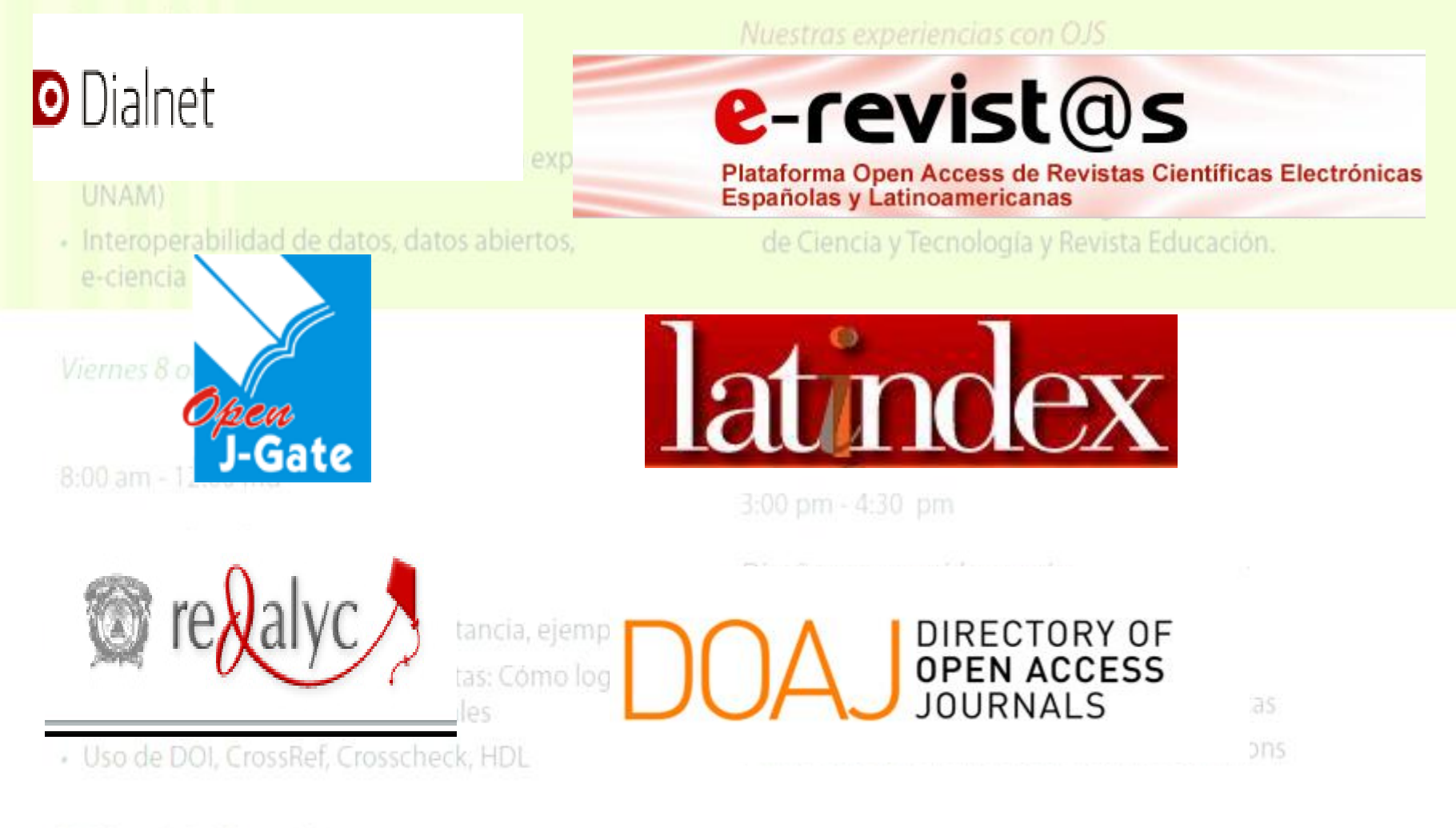

12:00 md - 1:00 pm Almuerzo 1:00 pm - 3:00 pm

Preguntas

# REDALyC

- Las postulaciones al índice son examinadas 2 veces al año; observa 39 criterios de selección, de los cuales 27 son generales, 12 son básicos y 5 esenciales, centrados en la originalidad de los artículos y la acreditación del proceso de revisión por pares
- Para poder ser indizada, una revista debe cumplir los 12 básicos, los 5 esenciales y al menos 20 de los 27 criterios. Si una revista tiene versión impresa y digital se sugiere postular solo una de las versiones.

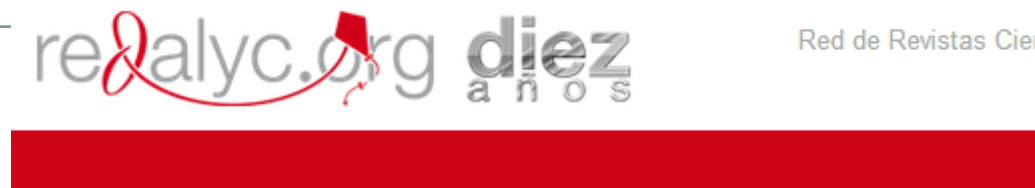

Red de Revistas Científicas de América Latina y el Caribe, España y Portugal Sistema de Información Científica

> La producción científica de Costa Rica en revistas iberoamericanas

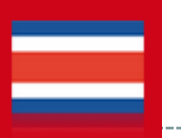

## **Acervo**

- 858 REVISTAS CIENTÍFICAS
- 23 523 FASCÍCULOS
- 299 128 ARTÍCULOS A TEXTO COMPLETO
- $\bullet$  15 TÍTULOS DE COSTA RICA
- 422 fascículos
- 5851 artículos

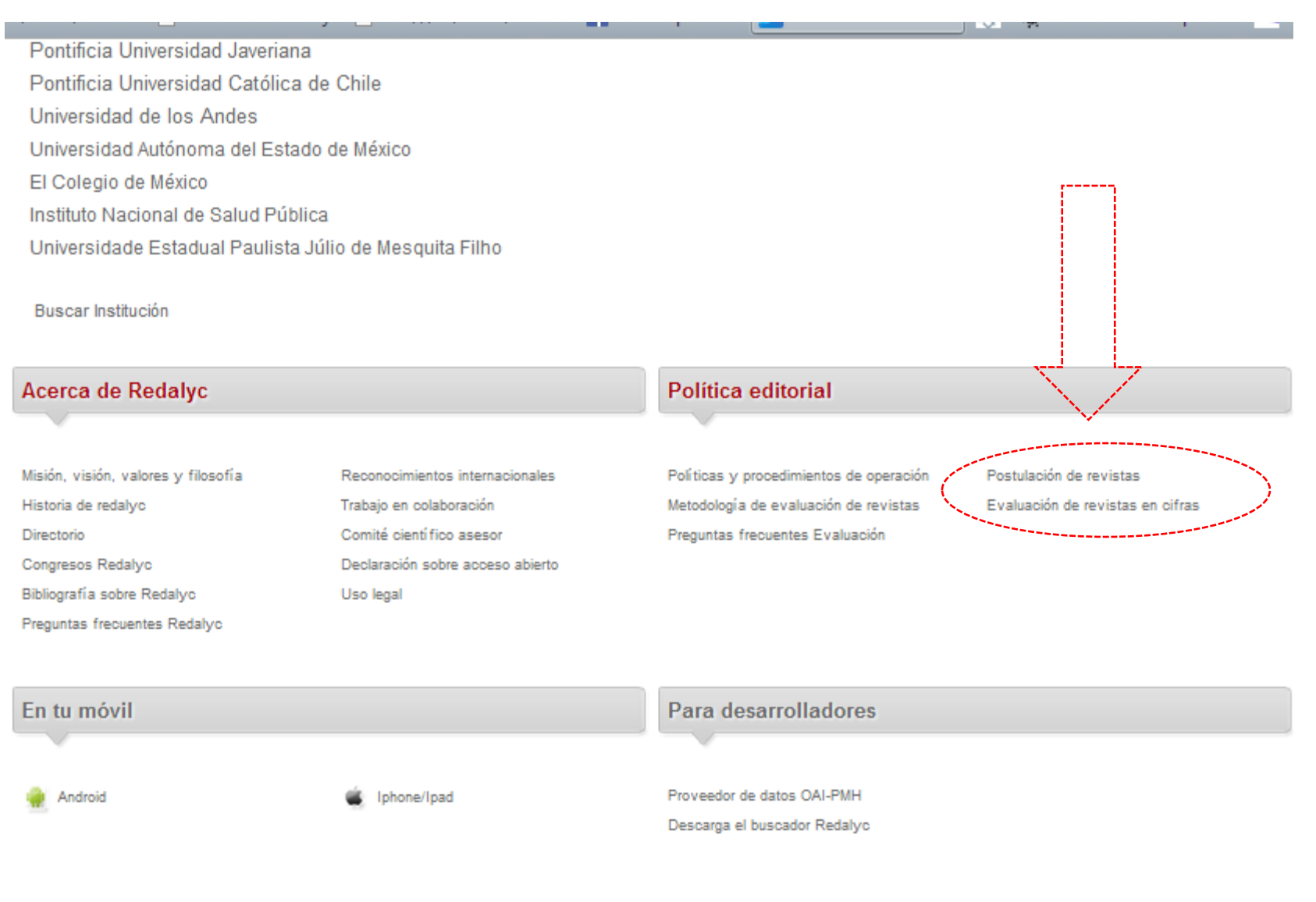

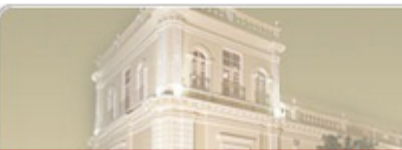

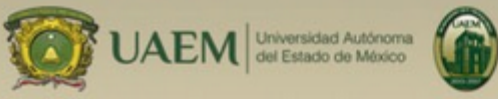

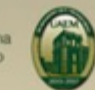

#### Segunda etapa: Evaluación por parte de la Dirección Editorial Redalyc

Todas aquellas revistas que fueron notificadas acerca de la correcta y completa recepción de su postulación, serán evaluadas durante el periodo previamente programado.

La evaluación de las revistas se sujetará a la Metodología de Evaluación de Revistas Redalyc, que contempla tres módulos:

Módulo A. Criterios básicos de admisión: Doce criterios que de forma obligatoria deben ser cubiertos por todas y cada una de las revistas interesadas en ser incluidas en el acervo Redalyc. Si una revista no acredita satisfactoriamente estos criterios, el proceso de evaluación se suspende en esta etapa y la revista se considera postergada para su posterior evaluación cuando mejore sus procesos editoriales, para lo cual deberá iniciar nuevamente su postulación desde la primera etapa.

Módulo B. Criterios generales de calidad editorial: Si la revista acredita satisfactoriamente todos los criterios del módulo A, se procede a analizar los veintisiete criterios vinculados con la calidad de los procesos editoriales

Módulo C. Gestión editorial: Posterior a ello, se analizan 21 criterios cualitativos con la finalidad de identificar prácticas editoriales de las revistas. Su cumplimiento es fundamental para la consolidación de todo órgano científico de difusión

Para que una revista sea incluida en el acervo Redalyc deberá cumplir, al menos, 82% de los 39 criterios establecidos en los módulos A y B. Tomando en consideración que los 12 criterios del módulo A son obligatorios:

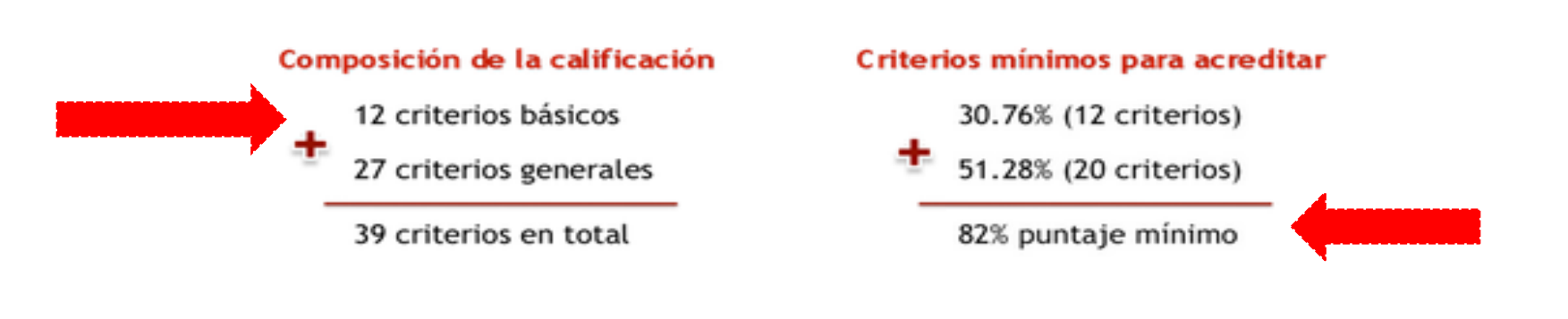

Posterior a ello se realiza una evaluación cualitativa con base en los 21 criterios de gestión editorial definidos en el módulo C. A partir de una valoración de todos los rubros anteriores se toma la decisión de proponer revistas para su inclusión en Redalvc.

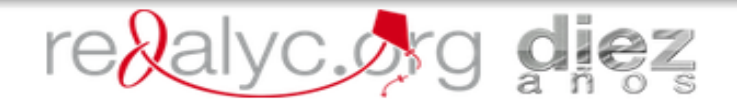

#### Acceso abierto ala producción científica del mundo en l'evistas iberoamericanas

La ciencia que no se ve no existe

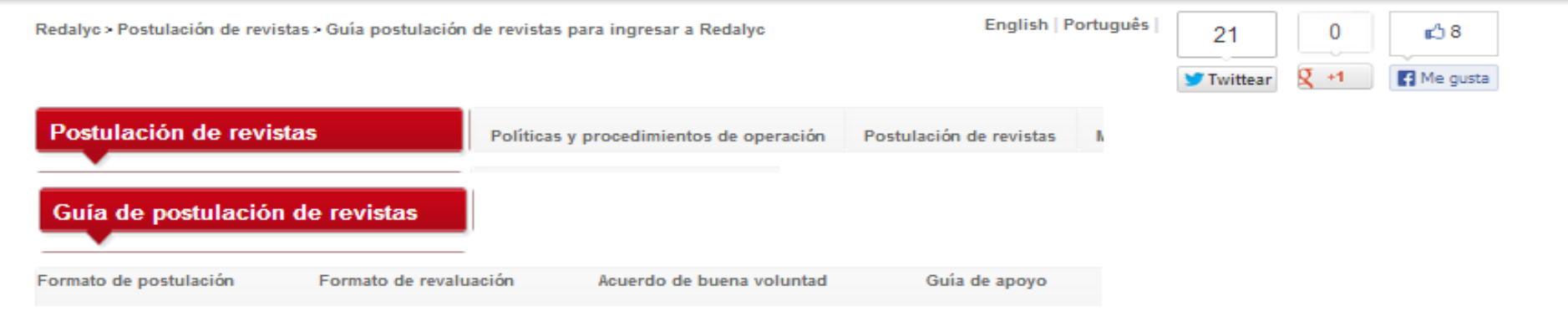

Versión actualizada enero 2013

Con la finalidad de apoyar el proceso de postulación de nuevas revistas al acervo del Sistema de Información Científica Redalyc, se indican a continuación los requisitos que deben cumplirse de forma obligatoria, así como algunas recomendaciones para facilitar el envío de materiales y su actualización en línea. Esta guía toma como base la Metodología de Evaluación de Revistas que se encuentra disponible en: www.redalyc.org.

#### I. Estructura del proceso de evaluación

Las revistas que sean postuladas para su ingreso al Sistema Redalyc pasarán por un proceso de evaluación que se desarrollará en varias fases. Por ello es indispensable que la postulación se realice completa y adecuadamente, para facilitar la evaluación y evitar retraso en la entrega de resultados:

Es indispensable que antes de iniciar la postulación de la revista sea revisado el Acuerdo de Buena Voluntad que será firmado por el editor o el responsable legal de la revista en el caso de una revista en lo particular o del representante institucional en el caso de un grupo de revistas. También es indispensable conocer la Declaración de Acceso Abierto y el documento sobre Uso Legal del Sistema de Información Científica Redalyc.

#### Primera etapa: Postulación por parte del director editor y/o editor responsable

Las revistas que sean postuladas para su ingreso a Redalyc deberán remitir al correo electrónico oficial: redalyc@redalyc.org el Formato de postulación para revistas de nuevo ingreso debidamente completado y todos los documentos que en él se solicitan.

Sólo se dará curso a las postulaciones cuya documentación cumpla todos y cada uno de los requisitos obligatorios de

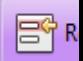

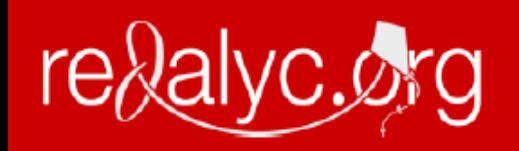

SISTEMA DE INFORMACIÓN CIENTÍFICA REDALYO RED DE REVISTAS CIENTÍFICAS DE AMÉRICA LATINA Y EL CARIBE, ESPAÑA Y PORTUGAL

# Formato de postulación de revistas

Instrucciones: Todos aquellos editores interesados en postular una revista para su ingreso al Sistema de Información Científica Redalyc, deberán completar este formato.

Este mismo formato será el instrumento a través del cual acusaremos la recepción del material enviado y, en su caso, notificaremos si inicia el proceso de evaluación y en qué periodo.

## I. Requisitos indispensables para evaluar una revista

**INFORMACIÓN** 1. Características básicas de la revista

- a) Nombre oficial:
- $h$ ) Ciglas oficiales (en esse de usarlos)

# Formato de revaluación de revistas

Instrucciones: Todos aquellos editores interesados en revaluar una revista para su ingreso al Sistema de Información Científica Redalvc, deberán completar este formato.

Este mismo formato será el instrumento a través del cual acusaremos la recepción del material enviado y, en su caso, notificaremos si inicia el proceso de revaluación y en qué periodo.

## I. Requisitos indispensables para evaluar una revista

## **INFORMACIÓN**

- 1. Características básicas de la revista
- a) Nombre oficial:
- b) Siglas oficiales (en caso de usarlas)
- c) Año de inicio de publicación:

#### ACUERDO OPERATIVO DE BUENA VOLUNTAD PARA LICENCIA DE USO **NO EXCLUSIVA**

#### (para revista en lo individual)

ACUERDO OPERATIVO DE BUENA VOLUNTAD PARA LICENCIA DE USO NO EXCLUSIVA QUE CELEBRAN POR UNA PARTE LA "RED DE REVISTAS CIENTÍFICAS DE AMÉRICA LATINA Y EL CARIBE, ESPAÑA Y PORTUGAL" (Redalvc) EN EL CARÁCTER DE LICENCIATARIO, Y POR LA OTRA LA REVISTA AFILIADA A ESTE SISTEMA, EN EL CARÁCTER DE LICENCIANTE, AL TENOR DE LAS SIGUIENTES DECLARACIONES Y CLÁUSULAS:

#### **DECLARACIONES**

I. Declara Redalyc en su calidad de "LICENCIATARIO", por conducto del Director General Dr. Eduardo Aguado López: a) Ser un proyecto estrictamente académico impulsado por la Facultad de Ciencias Políticas y Sociales de la Universidad Autónoma de Estado de México, y en consecuencia ser una organización de carácter científico.

b) Ser un Sistema de Información sobre revistas científicas en línea, de libre acceso a los contenidos completos de los artículos de su acervo.

c) Tener su domicilio social en Cerro de Coatepec s/n, Ciudad Universitaria, Toluca, México, C. P. 50100.

d) Realizar sus actividades en el portal de Internet denominado "Redalyc" al cual se puede acceder mediante la dirección http://www.redalyc.org

e) Tener capacidad plena para llevar a cabo los términos del presente acuerdo de buena voluntad.

II. Declara La Revista, en su calidad de "LICENCIANTE", por conducto de su Director o Editor Responsable:

a) Ser un órgano editorial (institución educativa, centro de investigación, etc.).

b) Actuar en nombre y representación de todos los autores y coautores que publiquen artículos en dicha revista.

#### **CLÁUSULAS**

#### I. Redalyc se compromete a:

a) Difundir de manera transparente los trabajos y materiales que forman parte de La Revista, y que son proporcionados por la misma, para su consulta por parte de la comunidad científica a través de su página web denominada: Redalyc http://www.redalyc.org

b) No adjudicarse derechos de comercialización de los contenidos y materiales de La Revista, ni de sus logos, marcas y nombres registrados, por lo que tampoco está obligado a pagar regalías por la publicación de los mismos.

c) Respetar los derechos morales de autor, y en consecuencia mantener la integridad de la información salvaguardándola de mutilaciones o modificaciones diferentes a las necesarias para la publicación electrónica de la obra, que generen inexactitudes o que vulneren la imagen de La Revista o del autor. Redalyc incluye en cada trabajo publicado en línea una ficha hemerográfica inviolable que hace constar los datos autorales y editoriales de la revista en que fue publicado originalmente.

## [http://www.redalyc.org/info\\_pe.oa?page=/politica](http://www.redalyc.org/info_pe.oa?page=/politica-editorial/guiaapoyo.html)[editorial/guiaapoyo.html](http://www.redalyc.org/info_pe.oa?page=/politica-editorial/guiaapoyo.html)

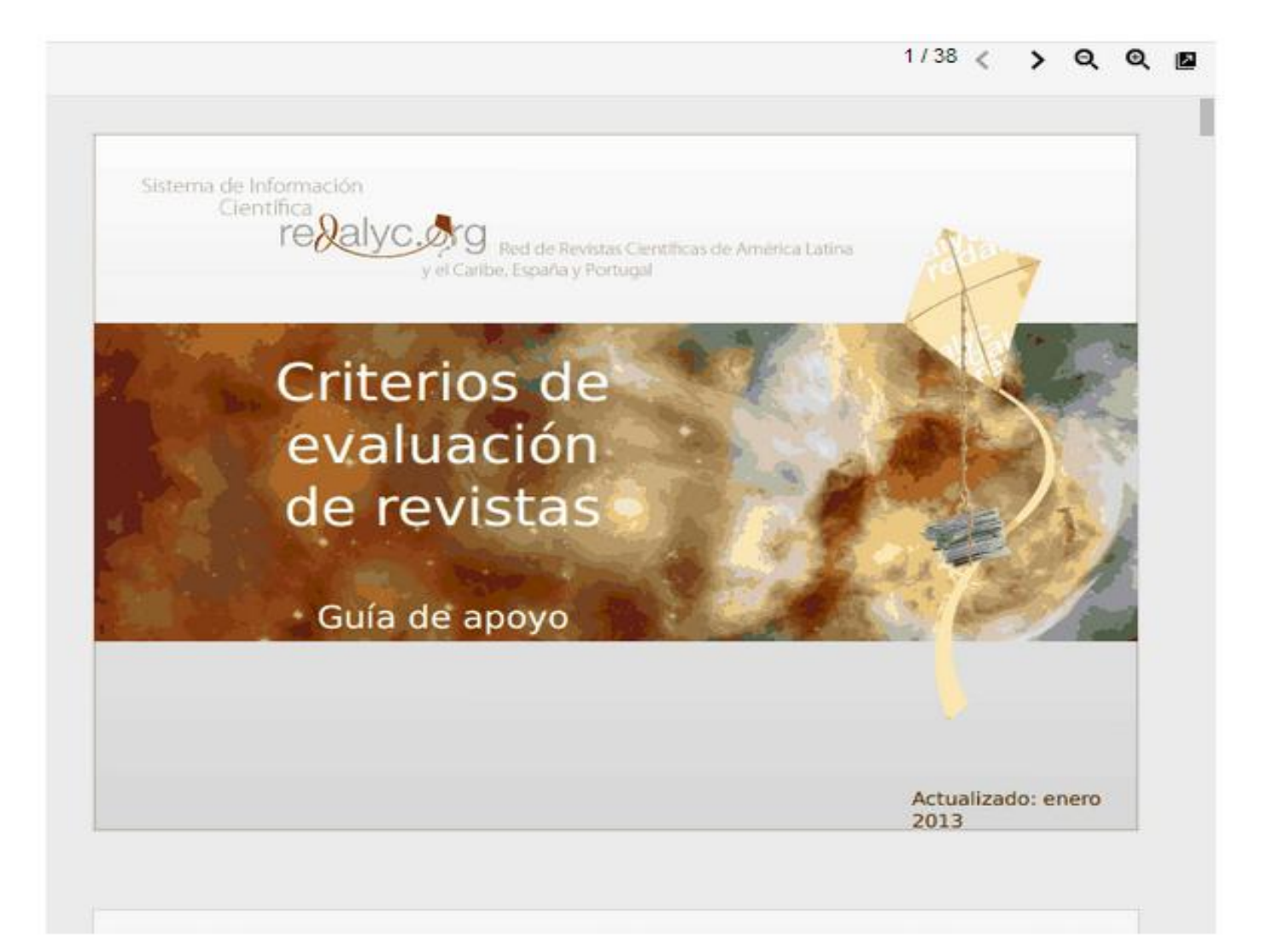

## Guía de apoyo

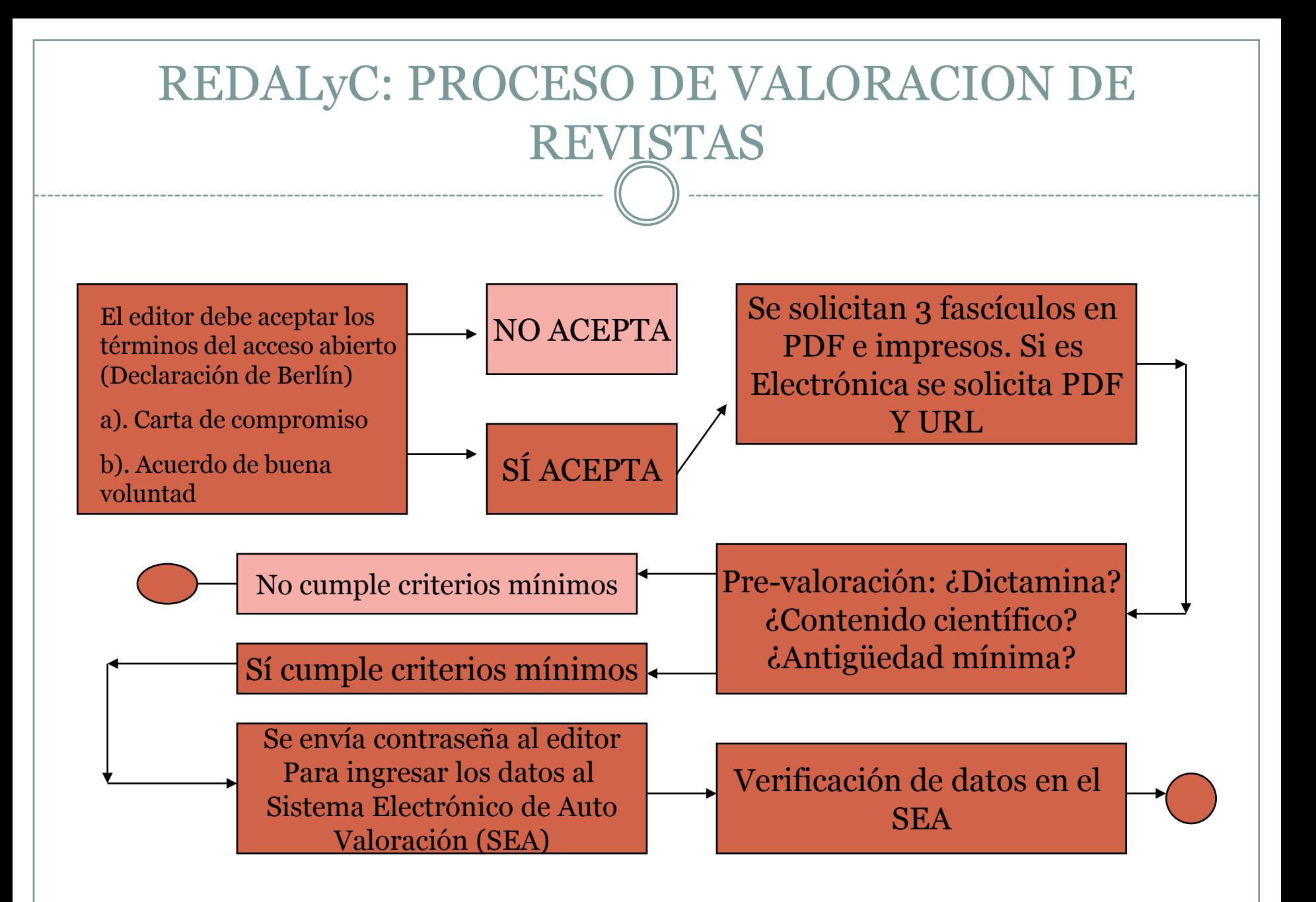

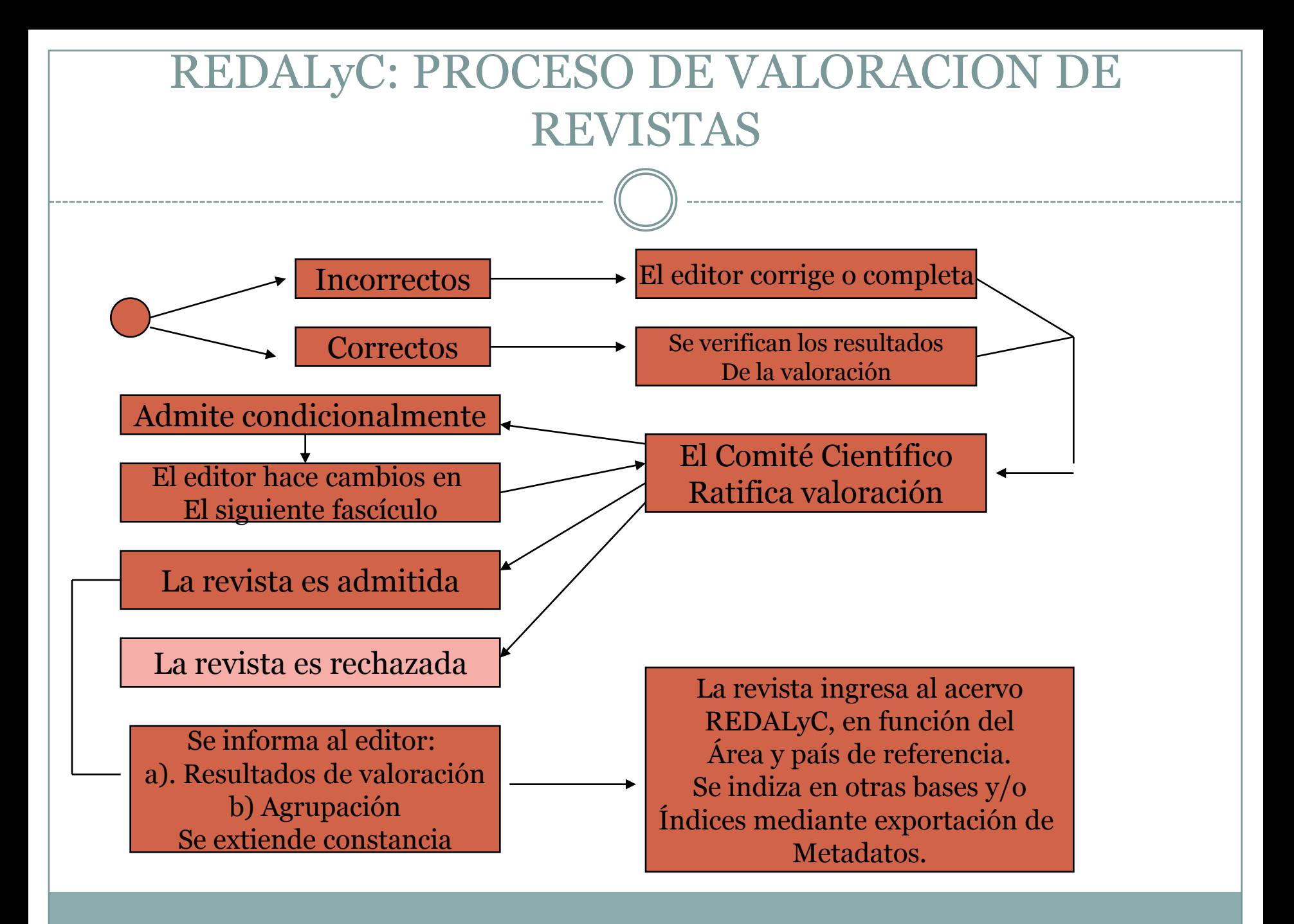

# Presentación sobre REDALyC

- [http://www.slideshare.net/ariannabecerril/redalyc](http://www.slideshare.net/ariannabecerril/redalyc-acuril-arianna-becerril)[acuril-arianna-becerril](http://www.slideshare.net/ariannabecerril/redalyc-acuril-arianna-becerril)
- PRÁCTICA:
- Revisar los criterios para evaluar cada una de las revistas presentes

# SciELO

- **1.055** Títulos
- **29.928** Fascículos
- **440.621** Artículos
- **9.681.293** Citaciones
- **13** títulos de Costa Rica

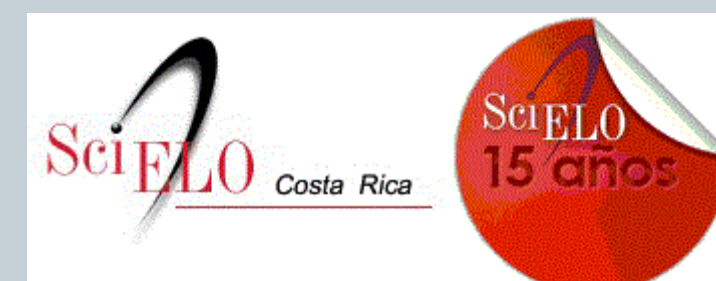

Scientific Electronic Library Online

SciELO - Scientific Electronic Library Online **BINASSS - CCSS** Paseo Colón, entre Hospital Nacional de Niños y HSJD 10105-1000 - San José - Costa Rica Tel.: +506 22216193/22217002 Fax: e-Mail

binas@ns.binasss.sa.cr

 $\mathbf{u}$ UNIDAD COORDINADORA

Licda Virginia Siles Rojas vsiles@ns.binasss.sa.cr

MSc. Magally Morales Ramírez mmorales@ns.binasss.sa.cr

#### **COMITÉ CONSULTIVO SCIELO - COSTA RICA**

Universidad de Costa Rica MSc. Saray Córdoba- Proyecto Latindex. saraycg@gmail.com

Universidad de Costa Rica . Vicerrectoría de Investigación MSc. Gloria Meléndez Celis. gloria.melendez@ucr.ac.cr

Consejo Nacional de Investigaciones Científicas y Tecnológicas (CONICIT)

MPA Arturo Vicente León avicente@conicit.go.cr

#### Hospital Nacional de Niños CCSS

Unidad de Investigación Dr. Rafael Jiménez Bonilla rafael-jimenezb@yahoo.com.mx

#### Hospital Nacional de Niños, CCSS

Departamento de Inmunología Dra. Olga Arguedas Arguedas oarqued@gmail.com

#### Universidad de Costa Rica

Facultad de Ciencias Sociales MSc. Anthony Goebel goebel@racsa.co.cr

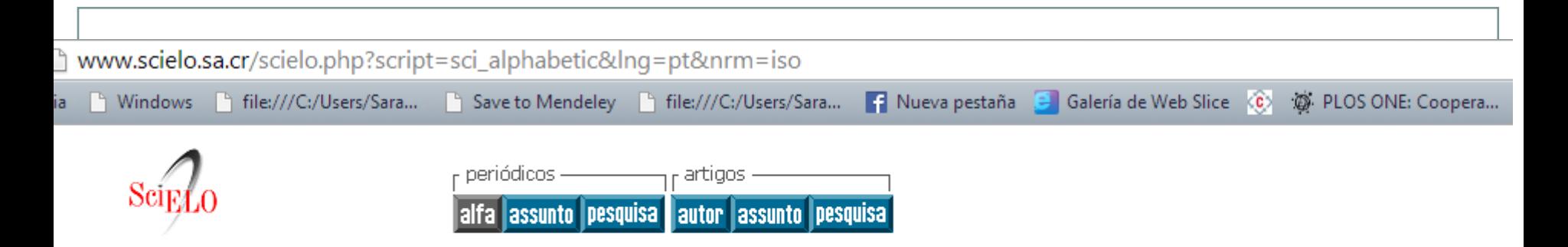

### Coleção da Biblioteca

Lista Alfabética - 18 periódicos listados

Títulos correntes - 13 periódicos listados

- Acta Médica Costarricense 58 números
- Actualidades Investigativas en Educación 2 números
- Agronomía Costarricense 7 números
- Agronomía Mesoamericana 7 números
- · Diálogos Revista Electrónica de Historia 7 números
- · InterSedes 1 número
- · Medicina Legal de Costa Rica 31 números
- · Revista Costarricense de Cardiología 33 números
- Revista Costarricense de Salud Pública 33 números
- Revista de Biología Tropical 66 números
- · Revista de Matemática Teoría y Aplicaciones 5 números
- · Revista Electrónica Educare 2 números
- Revista Geológica de América Central 5 números

Títulos não-correntes - 5 periódicos listados

Títulos que fueron sacados de la colección

- · Acta Pediátrica Costarricense 17 números Indexação interrompida pelo Comitê em 01 de Janeiro de 2009
- Adolescencia y Salud 2 números Terminado em 01 de Janeiro de 2006
- · Revista Costarricense de Ciencias Médicas 23 números Indexação interrompida pelo Comitê em 01 de Janeiro de 2007
- . Revista Médica del Hospital Nacional de Niños Dr. Carlos Sáenz Herrera 13 números Indexação interrompida pelo Comitê em 01 de Janeiro de 2005
- . Revistas de Ciencias Administrativas y Financieras de la Seguridad Social 17 números Indexação interrompida pelo Comitê em 01 de Janeiro de 2007

#### Criterios SciELO-Costa Rica

## http://www.scielo.sa.cr/avaliacao/avaliacao\_pt.htm

Noviembre 2007

Basados en los criterios de selección definidos por SciELO en 1999, y partiendo del principio de que el ... objetivo general es contribuir con el desarrollo de la investigación científica nacional, mediante el perfeccionamiento y la ampliación de los medios de difusión, publicación y evaluación de sus resultados, haciendo uso intensivo de la publicación electrónica, el Comité Consultivo de SciELO-Costa Rica, ha decidido aprobar la siguiente política de evaluación para admisión y permanencia de títulos en el portal SciELO.

Así, nos proponemos adecuar los criterios establecidos por SciELO según se establece entre las funciones del Comité Consultivo, que a la letra dice: Proponer modificaciones de los criterios de evaluación para admisión y permanencia de títulos de revistas en la colección SciELO. Las políticas a continuación.

#### 1. Selección automática: Las revistas indizadas en los siguientes índices, serán admitidas automáticamente en SciELO-Costa Rica:

- $1.$  ISI
- 2. MEDLINE/Index Medicus
- 3. Psycinfo
- 4. REDALVC
- 5. La admisión en LATINDEX será un punto de partida indispensable. Adicionalmente, se evaluará la calidad de contenido.

2. Carácter científico: Las revistas deben publicar predominantemente artículos originales en un 60% resultantes de investigaciones científicas y/o significativos para el área específica de la revista. Las revistas pueden incluir otros tipos de contribuciones, como artículos de revisión, comunicaciones, reseñas e estudios de caso, que no serán considerados como artículos originales.

El Comité Consultivo de SciELO podrá solicitar la opinión de pares o expertos para verificar el predominio de contribuciones originales.

3. Revisión por pares: La revisión y la aprobación de las contribuciones deben ser realizadas por pares. La revista debe especificar formalmente cuál es el procedimiento seguido para la aprobación de artículos. A partir de la admisión en SciELO el proceso de arbitraie debe ser documentado. Es obligatoria la indicación de las principales fechas del proceso de arbitraie. incluyendo las fechas de recepción y de aprobación.

4. Consejo Editorial: La composición del consejo editorial de la revista debe ser pública. Sus integrantes deben ser especialistas reconocidos, de origen nacional e internacional, debidamente identificados en la publicación.

Revistas que poseen un consejo con integrantes ligados predominantemente a una institución y/o con artículos provenientes en su mayor parte de una única institución o de una región geográfica no serán admitidas.

5. Periodicidad: La periodicidad es un indicador del flujo de la producción científica que depende del área específica tratada por la revista. Es también un indicador relacionado con la oportunidad y velocidad de la comunicación.

La siguiente tabla indica, según grandes áreas temáticas, la periodicidad mínima y deseada, así como el número mínimo y deseado de artículos por año:

5. Periodicidad: La periodicidad es un indicador del flujo de la producción científica que depende del área específica tratada por la revista. Es también un indicador relacionado con la oportunidad y velocidad de la comunicación.

La siguiente tabla indica, según grandes áreas temáticas, la periodicidad mínima y deseada, así como el número mínimo y deseado de artículos por año:

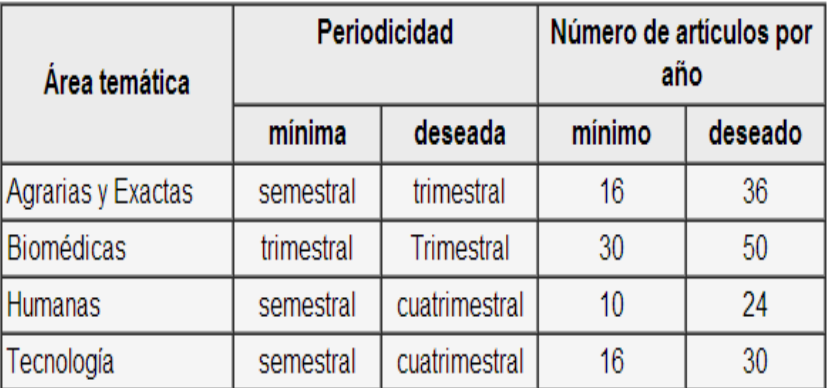

6. Duración: La revista debe tener por lo menos 4 números publicados para ser considerada para evaluación.

7. Puntualidad: La revista debe aparecer puntualmente de acuerdo con su periodicidad. En el caso de ser semestral, se considerará que la revista pierde su puntualidad después de cuatro meses de la fecha establecida para cada número.

8. Resúmenes, palabras clave y título en inglés: Los artículos deben contener título, resumen y palabras clave en el idioma del texto del artículo y en el idioma inglés, cuando este no sea el idioma del texto

9. Normalización: La revista debe especificar la(s) norma(s) seguida(s) para presentación y estructuración de los textos, y para la presentación de citas bibliográficas y descriptores, de modo que sea posible evaluar la obediencia de las normas indicadas.

Aunque se recomiende la adopción de una norma para las citas bibliográficas - tal como ABNT, ISO, Vancouver - serán aceptadas otras normas, desde que haya estado claramente indicado el formato bibliográfico a ser obedecido por los autores.

10. Afiliación de los autores: Los artículos deben contener información completa acerca de la afiliación de los autores, incluyendo local e institución de origen, ciudad y país.

11. Citas recibidas: La revista deberá presentar un índice de citas compatible con revistas de la misma área, verificado a partir de las citas recibidas de artículos publicados en la colección SciELO Brasil.

## 12. Procedimientos del proceso de admisión

La admisión de una revista en la colección SciELO Costa Rica, debe ser hecha después del parecer positivo del Comité Consultivo Nacional.

Los procedimientos de evaluación comprenden tres aspectos: (1) de formato, relacionado con la adecuación a las normas; (2) de endogamia, con relación a la concentración institucional y deográfica del consejo editorial y de los autores; y (3) de contenido, para asegurar la calidad científica.

La evaluación de los aspectos de formato incluyen el análisis del conjunto de los criterios de calidad LATINDEX. Existen puntos obligatorios y, en general, se acepta como mínimo el cumplimiento del 80% de esos criterios.

La evaluación de endogamia es hecha a partir de la afiliación declarada del consejo editorial, de los revisores y de los autores. La verificación de tendencias a la concentración institucional o geográfica de esos elementos es considerada como un resultado negativo para la admisión de la revista en la colección. Esto se evaluará con el cumplimiento de los criterios de LATINDEX.

Las revistas que cumplan de forma satisfactoria los aspectos anteriores serán evaluadas en cuanto a su contenido, con base en la opinión de un mínimo de dos especialistas del área de la revista, en relación a las siguientes características:

- a. Representatividad del consejo editorial, revisores y autores;
- b. Carácter científico de los artículos de la revista:
- c. Proceso de arbitraje por los pares;
- d. Importancia para el desarrollo del área.

Cada editor-representante del área analizará la documentación y los criterios, y presentará la revista al Comité Consultivo para la discusión y decisión final.

La Unidad Nacional SciELO contribuirá con el trabajo del Comité, organizando la información y la documentación que sean necesarias. Solo las revistas que cumplan los puntos 2 al 11 se enviarán para análisis del Comité Consultivo.

El criterio del Comité podrá contener recomendaciones de mejoras y modificaciones en las revistas que se deben poner en práctica en el período de tiempo especificado en ese veredicto.

## Criterios de evaluación de desempeño para permanencia en SciELO

En principio, todos los indicadores adoptados para la evaluación de títulos de revistas para admisión en SciELO Brasil se aplican también para su permanencia.

El cumplimiento de las recomendaciones de mejoras presentadas en el criterio de admisión de la revista debe ser tratado como indicador para su permanencia en la colección SciELO.

Los siguientes indicadores específicos del desempeño de las revistas en la colección SciELO deben ser utilizados para justificar su permanencia en la colección:

## 13.1 Puntualidad de envío de los archivos

La puntualidad de envío se mide por la llegada de los archivos de un número de la revista en la Unidad SciELO, que debe seguir puntualmente la periodicidad de la revista. La Unidad SciELO debe indicar la existencia de atrasos en el envío de los archivos.

Las revistas que no sean puntuales deben ser analizadas por el Comité Consultivo de SciELO, siendo sujetas a exclusión de la colección.

## 13.2 Indicador de uso de la revista

El uso de la revista es medido por la evolución mensual del número de accesos o visitas al contenido de la revista. Si el uso de la revista es sistemáticamente bajo y/o decreciente cuando se compara con revistas de la misma área, la permanencia de la revista en la colección debe ser evaluada por el Comité Consultivo de SciELO, el cual deberá emitir criterio para que se estudien las causas y posibles soluciones, o proponer la exclusión de la revista de la colección.

## Evaluación del desempeño

### 13.3 Indicador de impacto

El indicador de impacto de cada título de revista, medido con base en las citas que la revista recibió, debe ser evaluado en conjunto con los títulos de revistas de la misma área.

El aumento en el factor de impacto o su estabilización en el valor promedio de las revistas de la misma área son considerados resultados de desempeño positivo y, por lo tanto, garantía de permanencia del título en la colección SciELO.

### 14. Parecer del proceso de exclusión de títulos

La exclusión de una revista de la colección SciELO debe ser hecha después de emitido el criterio del Comité Consultivo de SciELO.

En el caso de que se verifiquen resultados desfavorables en la evaluación de desempeño, la revista recibirá una notificación sobre los aspectos que se deben mejorar y que deberán ser atendidos en el plazo establecido por el Comité.

### 15. Recursos

El editor de la revista podrá en cualquier momento pedir apelación sobre la decisión del Comité Consultivo de SciELO, tanto en los casos de no admisión como de exclusión de la colección SciELO.

Los recursos serán examinados por el Comité Consultivo y la revista podrá ser reevaluada. El veredicto del Comité Consultivo será enviado al editor de la revista.

### 16. Readmisión

Las revistas que sean excluidas de la colección SciELO podrán ser readmitidas siempre que vuelvan a cumplir los criterios de inclusión y permanencia en la colección SciELO. La readmisión será evaluada por el Comité Consultivo de SciELO.

La readmisión no será efectiva inmediatamente después de la exclusión de un título de la colección SciELO. Para ser reevaluada, una revista debe demostrar que cumple nuevamente los criterios en por lo menos cuatro números consecutivos o un año.

# Proceso de marcaje

- Cada revista debe ser preparada para que ingrese a la colección
- Actualmente este trabajo se realiza con fondos de FEES-CONARE con el apoyo de 4 asistentes
- La calidad de la revista, tanto formal como de contenido, se hace evidente en este proceso y por cada fascículo se brinda un informe al editor.

## **Ejemplo de errores en una revista**

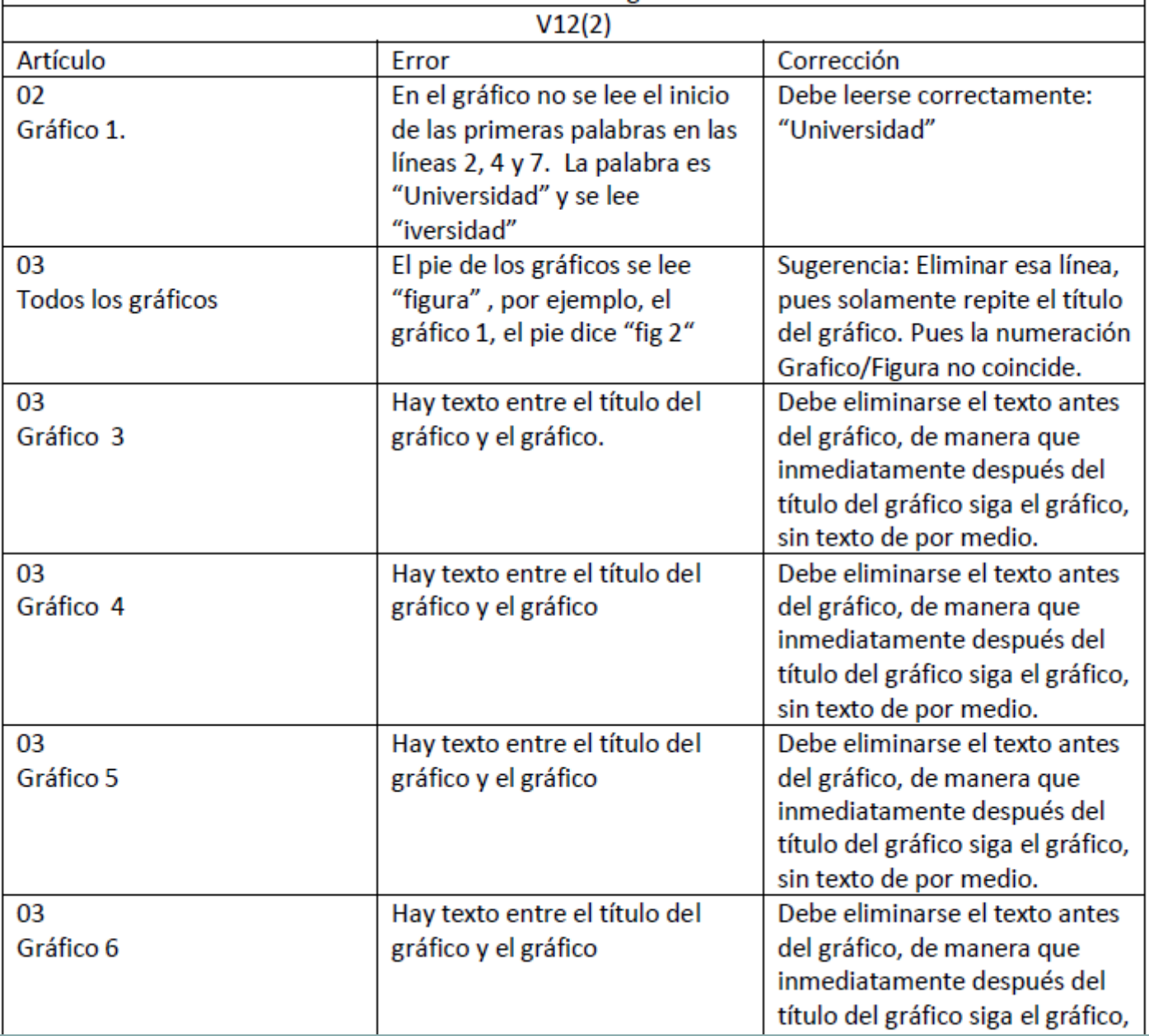

# PRÁCTICA

**EN SCIELO, LO MÁS IMPORTANTE ES LA CALIDAD DE CONTENIDO. CADA REVISTA ES** EVALUADA POR UN ESPECIALISTA EXTERNO **ANTES DE SER APROBADA POR EL COMITÉ C O N S U L T I V O**

CADA QUIEN EVALUARÁ SU REVISTA DE **ACUERDO CON LOS CRITERIOS R E V I S A D O S**

# Revistas abiertas

- Es una plataforma útil para orientar a las revistas que publican en acceso abierto. Incluye políticas editoriales y buenas prácticas, especialmente para América Latina
- Contiene dos documentos que se pueden descargar
- Contiene información sobre "Estándares para la indexación" con una descripción somera de índices y bases de datos y sus criterios de selección.

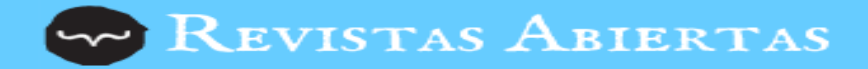

Estándares para la Indexación

#### - Criterios mínimos exigidos para aceptación

### {CRITERIOS MÍNIMOS EXIGIDOS PARA ACEPTACIÓN}

Para que las revista sean aceptadas en servicios de indización y directorios existen criterios mínimos de calidad, los más importantes pueden ser resumidos así:

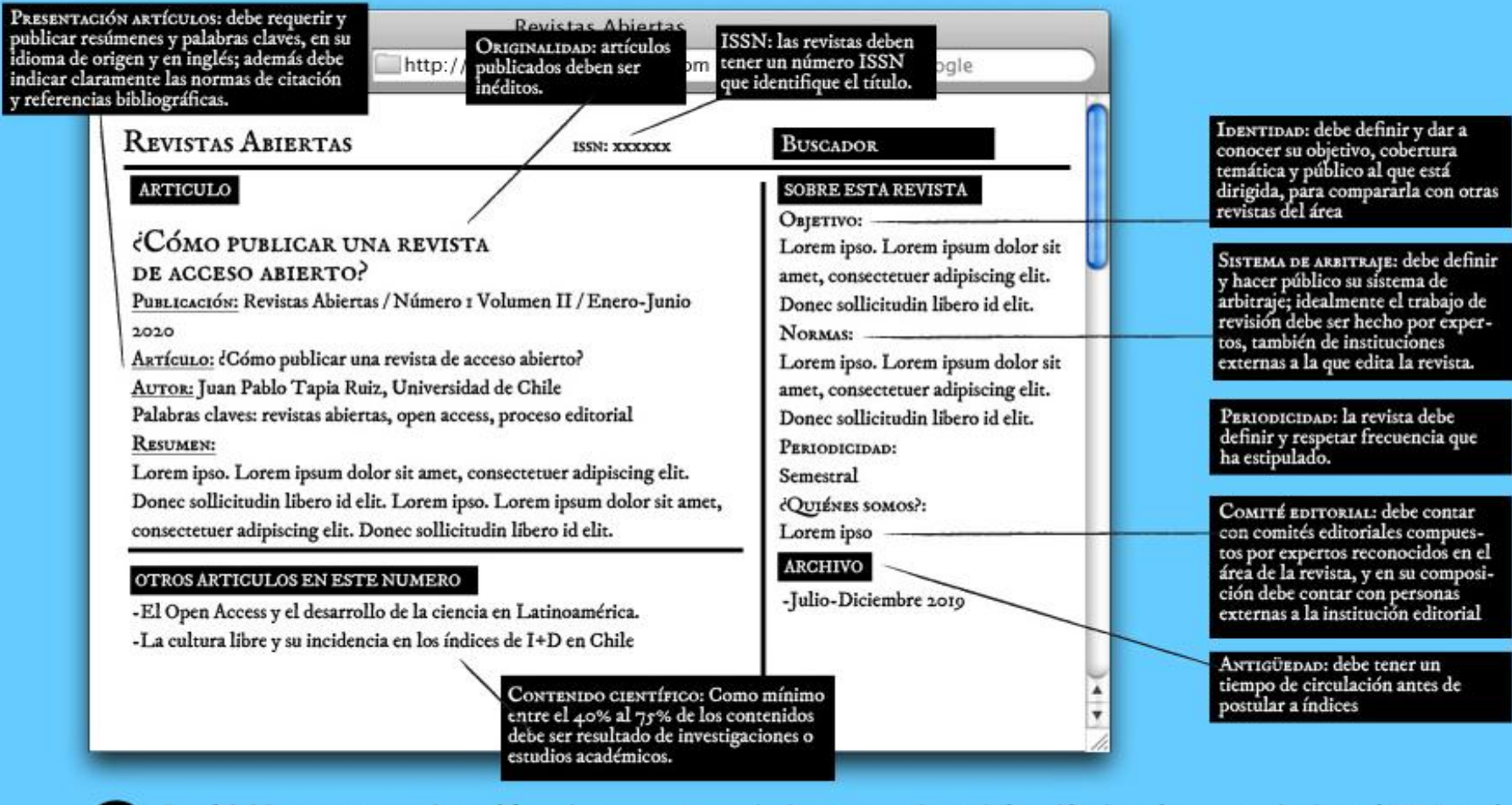

· La calidad de una revista se mide por el factor de impacto: nº promedio de citas que reciben artículos publicados en las revistas indizadas en el JCR-Journal Citation Report de Thompson Reuters (ISI). Un indicador alternativo es SJR, SCImago Jornal & Cpuntry Rank desarrollado por Scopus.

· En el trabajo de inclusión de índices, se sugiere contar con la colaboración de las bibliotecas académicas, que pueden ser aliadas estratégicas de los editores.

## http://www.revistasabiertas.com/estandares-para-la-indexacion/

#### Índices temáticos por especialidad

Indice: AGRICOLA (AGRICultural OnLine Access) Descripción: Especializada en agricultura y ciencias afines URL: http://agricola.nal.usda.gov/ INSTRUCCIONES PARA INDIZACION: http://www.nal.usda.gov/catalog/nalsubmission.shtml

Indice: Avery Index to Architectural Periodicals Descripción: Especializada en arquitectura, urbanismo y temas similares URL: http://www.columbia.edu/cu/lweb/indiv/avery/avery\_index.html

**Indice: Biosis Previews** Descripción: Base de datos bibliográfica que cubre temas de biología y medicina URL: http://thomsonreuters.com/products\_services/science/science\_products/a-z/biosis/ **INSTRUCCIONES PARA INDIZACION:** 

http://thomsonreuters.com/products\_services/science/free/essays/journal\_evaluation\_biosis/

**Indice:** Chemical Abstracts Descripción: El índice más autorizado en temas de química URL: http://www.cas.org/ INSTRUCCIONES PARA INDIZACION: http://www.cas.org/aboutcas/faq.html#cover

**Indice:** ERIC Educational Resources Information Center Descripción: Especializado en temas de educación URL: http://www.eric.ed.gov/ **INSTRUCCIONES PARA INDIZACION:** http://www.eric.ed.gov/ERICWebPortal/resources/html/publishers/publisher.html

Indice: IBSS International Bibliography of the Social Sciences Descripción: Servicio especializado en ciencias sociales URL: http://www.proquest.co.uk/en-UK/catalogs/databases/detail/ibss-set-c.shtml

# $\mathsf{A}$ .

# Directory of Open Access Journals

- Ha tenido criterios de selección muy básicos pero a partir de este año, pretenden extenderlos y hacerlos más rigurosos
- Incluye solo revistas en acceso abierto sin embargo, buscan evaluar el acceso abierto también
- Las revistas que ingresen deben tener control de calidad, incluir el ISSN y tener metadatos para que sean enviados.

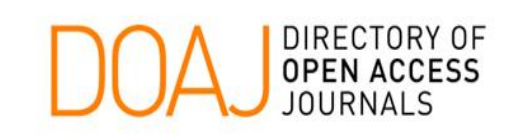

### <u>http://www.doaj.org/doaj?func=loadTemplate&template=about&uiLanguage=</u> en

### **Selection Criteria**

#### Coverage:

- · Subject: all scientific and scholarly subjects are covered
- . Types of resource: scientific and scholarly periodicals that publish research or review papers in full text.
- Acceptable sources: academic, government, commercial, non-profit private sources are all acceptable.
- Level: the target group for included journals should primarily be researchers.
- . Content: a substantive part of the journal should consist of research papers. All content should be available in full text.
- All languages

#### Access:

- All content freely available.
- Registration: Free user registration online is acceptable.
- Open Access without delay (e.g. no embargo period).

Quality: For a journal to be included it should exercise quality control on submitted papers through an editor, editorial board and/or a peerreview system.

Periodical: The journal should have an ISSN (International Standard Serial Number, for information see http://www.issn.org). Online journals should have an eISSN.

### **Metadata information**

Resources will be catalogued on journal title level. To make article level content searchable in the system, journal owners are encouraged to supply us with article metadata when a journal has been added into the directory. If you are a journal owner and have not received this information, please contact us.

### **Guidelines for publishers**

#### One URL for each journal, one PDF for each article

When a journal gets indexed it will have its own record in the directory.

To make our service comprehensible and user-friendly we find it crucial that the link from the directory goes to the URL for the specific journal and not to a collection.

Please note that all necessary information (with necessary information we are referring to the journal's aims and scope, presentation of the editorial board, author quidelines, description of the quality control system and information about Open Access) about the specific journal should be available on its own URL to make it easier for users to interpret the information correctly.

We also strongly recommend you to upload content to your web site article by article - not as whole issues. This procedure is also more userfriendly since it gives your readers a general view of the content and makes it easier for them to find what they are looking for, but also to link to specific material.

#### Knowledge organization, commercials and ads

Please pay attention to the fact that having a clear structure when organizing your material makes it easier for users to navigate among published articles.

Articles should preferably be gathered in volumes marked with the year when the articles were published in order to make it easy for scholars to cite them (and their readers to find them).

If publishing different types of articles (for example original articles, review articles, case studies, essays or book reviews) please note that it is advantageous to display articles of the same type together in each volume and to mark each article with the specific type.

If you for financial reasons find it necessary to have commercials or ads on your journal's web site make sure that the commercial is not in any way offensive or includes information that could decrease the credibility of your journal.

Please note that blinking and/or moving objects can distract a reader and make your web site difficult to "read".

Keep in mind that an unclear organization of articles and/or too many commercials/ads/blinking or moving objects in the long run can decrease the usage of your web site.

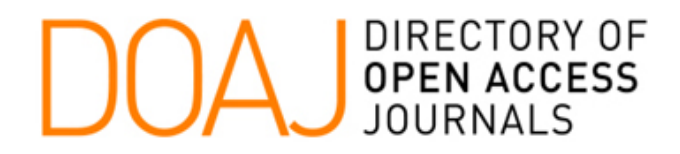

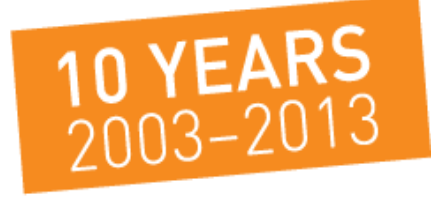

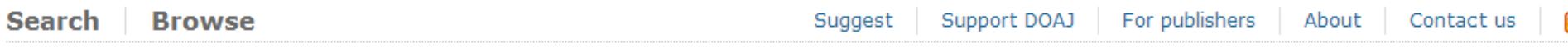

#### **Suggest a journal** Form for journal publishers

#### **Please note:**

- At least 5 articles a year must have been published before you suggest the journal, otherwise your suggestion will be automatically rejected.
- . Please do not send print issues of journals to us. DOAJ only handles online material.
- . We do not include newsletters that are primarily focussed around an institution.
- . We do not include journals that charge any kind of access or subscription fee.
- . We do not include journals that have an embargo period.

For more information see our selection criteria.

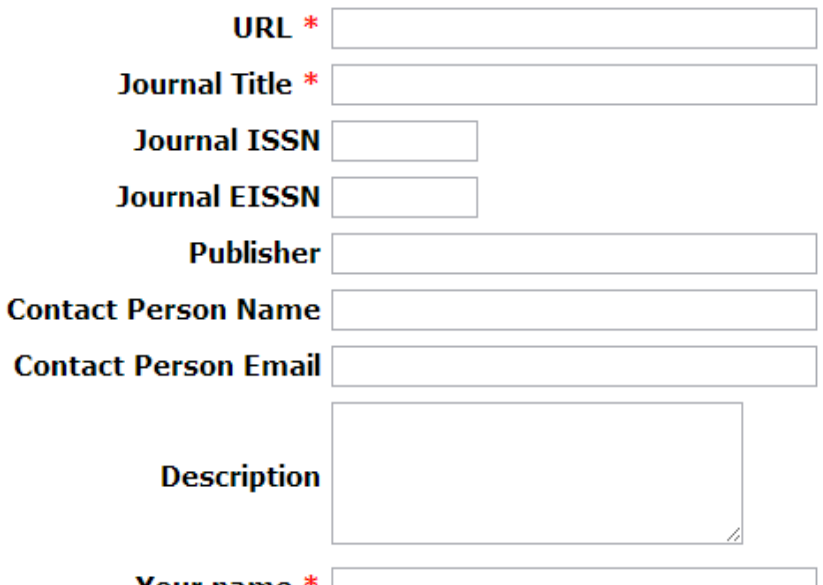

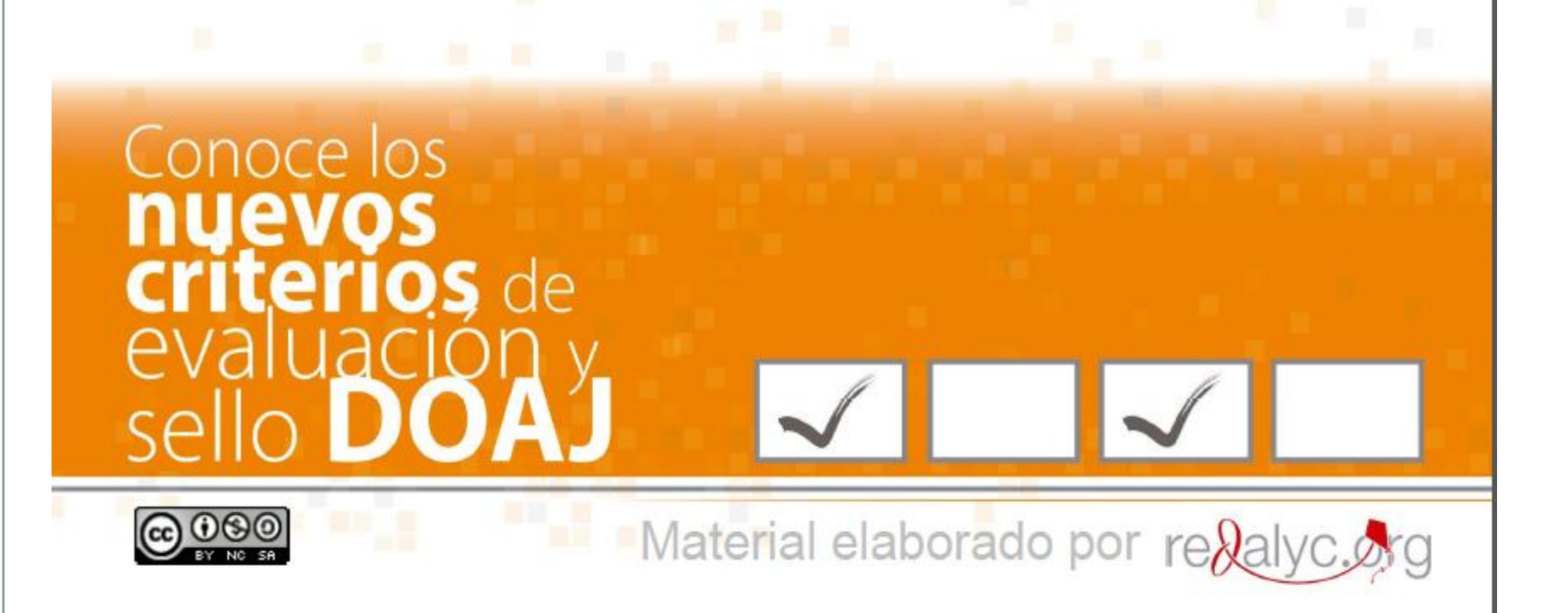

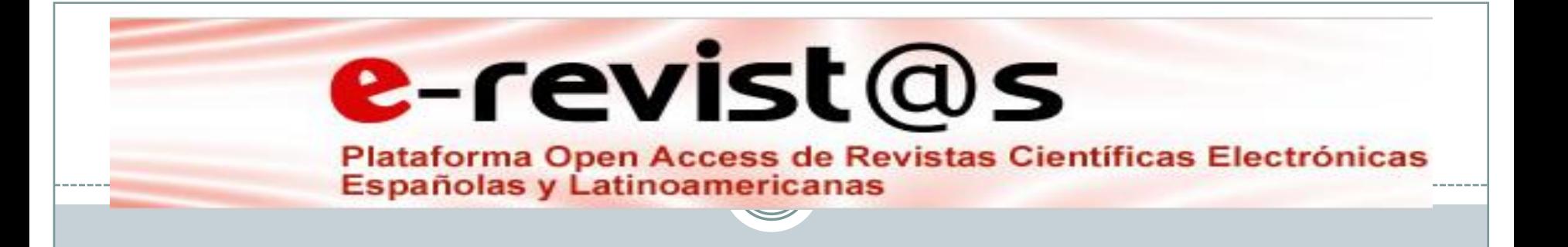

- Utiliza los criterios de calidad Latindex para seleccionar las revistas
- Pueden concursar todas las revistas que estén en el catálogo de Latindex de la región iberoamericana y del Caribe.

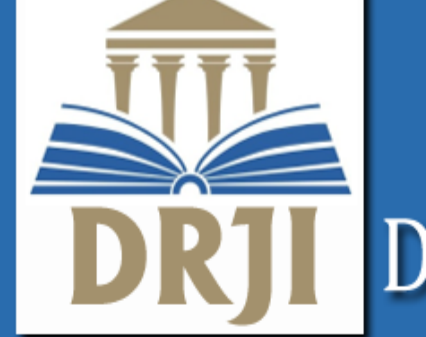

# Directory of Research Journals Indexing

## **DRJI Value**

#### Welcome to Directory of Research Journals Indexing ::

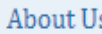

```
Information
```

```
DRJI Forms
```

```
Services
```

```
Search
```
**Statistics** 

Contact Us

### Publisher L

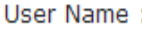

Password:

Login

The Directory of Research Journal Indexing (DRJI) is to increase the visibility and ease of use of open access scientific and scholarly journals thereby promoting their increased usage and impact.DRJI supply champion has access to global-renowned content in all discipline areas including magazine and journal articles. We advocate, educate, and provide the central resource for indexing. DRJI encourages the participation of all persons, groups, and organizations interested in indexing and related methods of information retrieval.

Read More...

#### If you want to index your site in DRJI, then please click here...

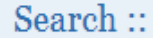

#### O By Journal Name O By Article Name

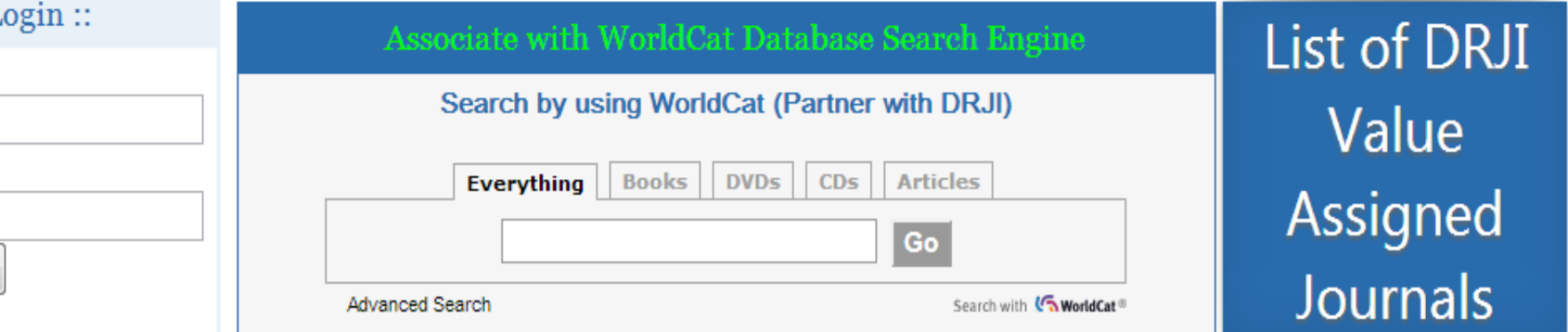

## **Directory of Research Journal** Indexing

We consider the following points for indexing a journal into our DRJI :

### **Editorial Quality:**

**PO** 

- Journals must have ISSN
- . Journals must have published at-least one issue
- Journal must be referred by member of the editorial board.  $\bullet$  .
- Journal must contain the maximum stipulated number of editorial board members.  $\bullet$
- . Published articles must be in a Research Format.
- Suggestions from Academic Government Commercial Nonprofit Private sources are accepted.

 $\overline{\mathbf{r}}$ 

### **Technical Quality:**

- Proper presentation of online & print content.
- Maintain the quality of the preprint process like diagrams... color.

#### **Publishing Quality:**

- The journal must be publishing on a regular basis.
- Continued presence of the journal's issues is the main motto for journal indexing.
- All published manuscripts must be online and in either pdf format
- · Journal must have Creative Common Licence.
- . Resources will be cataloged on article title level for metadata information.
- The focus for the included journals should be on research priority.

### **Access Quality:**

- . Journals must have separate web address.
- . Journals are of international level and must be of open access.

# MUCHAS GRACIAS

SARAY CÓRDOBA GONZÁLEZ **JOSÉ OCTAVIO ALONSO GAMBOA**